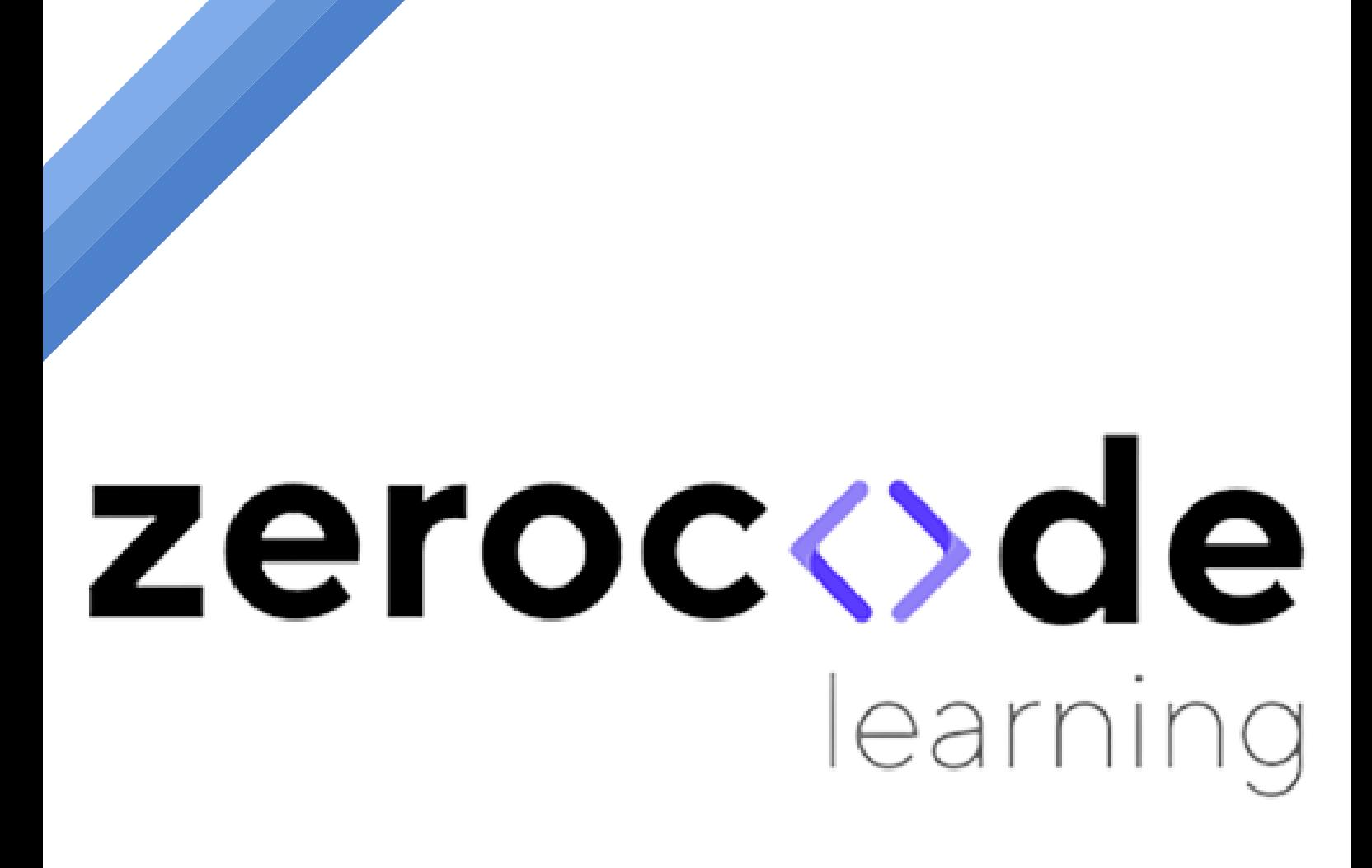

Learning Data Analytics Made Easy

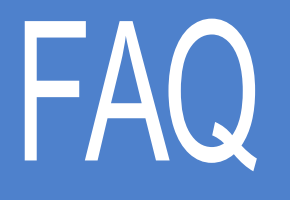

# **Zero Code ML Apps**

# Q. 1 Why sometime credentials are not received by the users?

Credentials are generated but sometimes emails from info@zerocodelearning.com go either in the spam or blocked at the service provider gateways. Although it happens rarely, we suggest users add info@zerocodelearning.com in their safe sender's list to avoid non delivery of the mails from Zero Code.

## Q. 2 My dataset is large and Zero Code apps do not allow me to upload the dataset. What shall I do?

Zero Code apps are optimized on memory to deliver high performance and a smooth experience to the users. You may request Zero Code for access to the apps which can handle larger data. Please state the name of the app and its application to process your request faster.

## Q. 3 My data is in xls format but Zero Code apps accept data in CSV format only. What should I do?

Yes, Zero Code apps accept data in CSV format only. You can download the user manual on how to convert and upload data files in CSV format. User manuals can be downloaded from the download section on the Zero Code website.

## Q. 4 I received the message saying my Zero Code account is created but I have not received my credentials. What should I do?

Zero Code credentials are sent from info@zerocodelearning.com to the registered email id of the user upon license activation. Please write an email to info@zerocodelearning.com for support If credentials are not received.

## Q. 5 I have uploaded the data in CSV format in Data Pre-proc App. However, even after I see "upload completed", I don't view it in "select example Data Set". What is the reason for this?

"select example dataset" shows only preloaded datasets. New datasets that are uploaded via "upload your dataset" will not show up in "select example dataset," but the dataset will be uploaded on the app after the upload completes. Please see the "Review Data" section.

# Q. 6 I have signed up on Zero Code platform but am able to launch limited models only. What shall I do?

Zero Code provides unlimited access and usage only to a limited number of apps under the trial version. You can subscribe to the relevant plan to get access to more apps.

## Q. 7 I am trying to upload data on apps in xlsx format but it is giving error. What is the reason for the error?

Zero Code apps take data in CSV format. Please convert your data file to CSV format and upload it. You may download instructions to convert to csv file from the download section on the website.

#### Q. 8 I am getting an error when upload data in xls format. What is the reason and how to resolve this issue?

Zero Code apps accept the data file in CSV format only. The app will throw an error if we try to upload data in any other format.

## Q. 9 I am enrolled in a class expiring on specific date. Will I be able to access the apps after class expires?

Yes, you can access the apps after the class has expired by directly subscribing to the Zero Code. You can click on the 'Extend Subscription' button on your account login and follow a couple of steps to renew your subscription.

# Q. 10 I am enrolled for a class by an institute however access is not provided to all the apps. What is the reason for this?

Your Zero Code license is activated on the request by an institute for a pre-determined set of apps. You will be able to access only those apps which are requested by the institute. You can access more apps as an individual subscriber.

# Q. 11 How many students can be inducted in one class by an Instructor?

There is no limit defined for number of students to be enrolled in one class. Number of students in one class is pre-decided by the instructor during license signup process.

# Q. 12 Can I extend my subscription after the class has expired?

Yes, you can extend your subscription within 30 days after the class has expired. Discounted prices shall not be applicable if the subscription is extended after 30 days from the class expiry date.

#### Q. 13 Can the platform be used for commercial deployment?

zerocodelearning.com is designed for academic purpose however can be used commercially as well. Please be noted that models would require specific customization for specific commercial deployment. Please contact admin for such requirement.

#### Q. 14 How many models are available for use on paid subscription?

Number of models are typically packaged in a set of 10 for individual signup. However instructor account has a flexibility to sign up for minimum 4 models. Pricing varies depending upon number of models requested.

# Q. 15 There are many data science courses available both in online as well as in class room mode. How can these courses utilize Zero Code learning?

zerocodelearning.com is designed specifically for data analytics community engaged in academic activities. A beginner level professional looking for introduction to data science and ML models is good to start on zerocodelearning. Professionals can focus on business problem in hand and understand applying models for their business outcome.